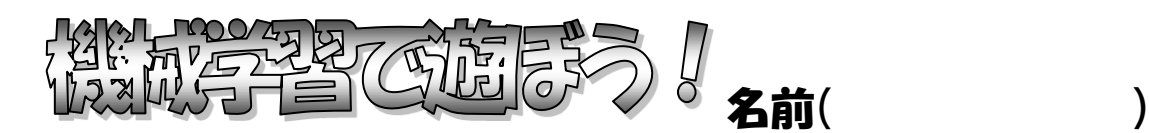

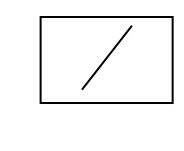

0.事前準備 Scratch Link のインストール

<https://apps.microsoft.com/detail/9N48XLLCZH0X?hl=ja-jp&gl=JP>

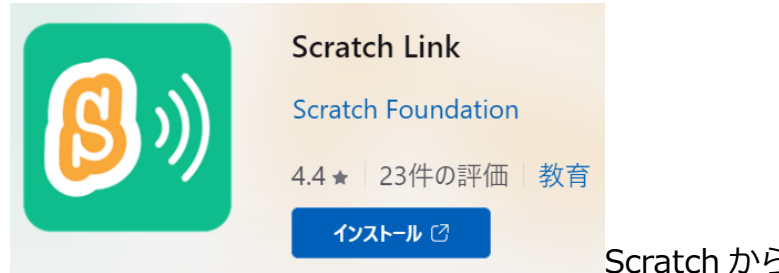

Scratch から EV3 を操作できるようになる。

1. ML2Scratch ( <https://champierre.github.io/ml2scratch/> )

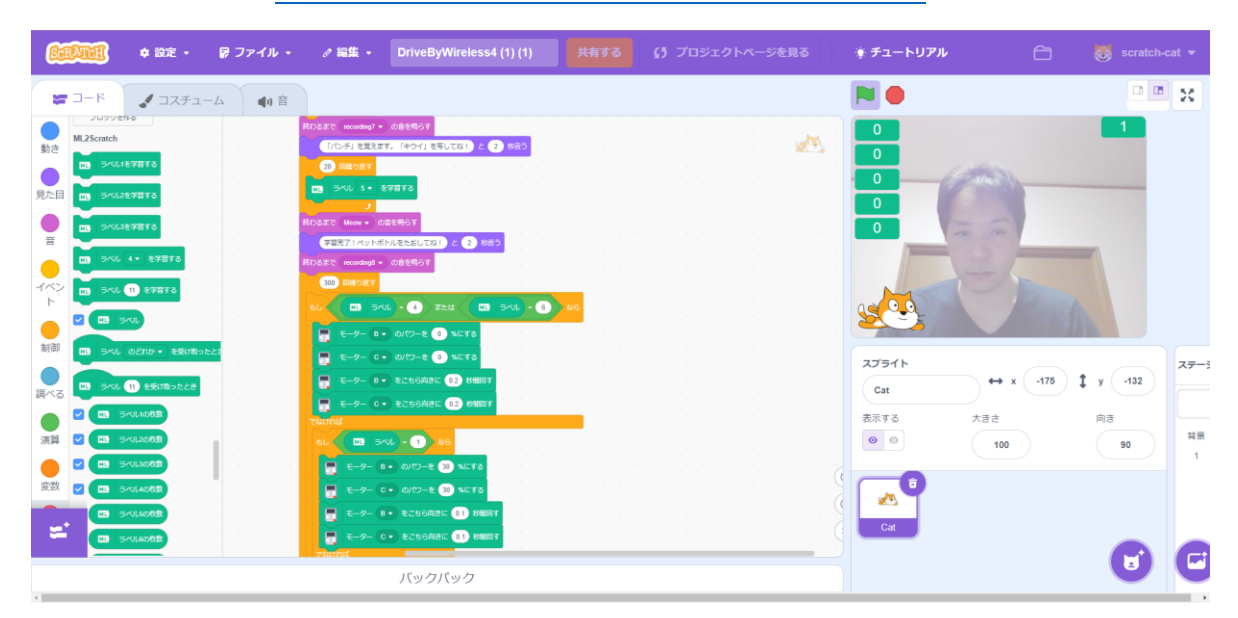

2. Voicevox ( <https://voicevox.hiroshiba.jp/> )

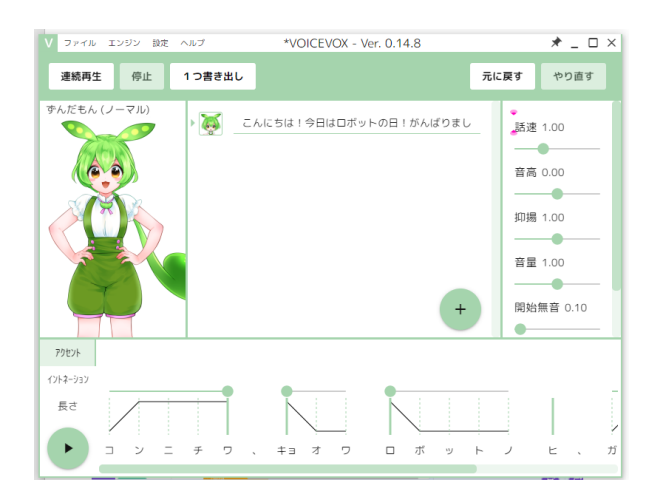